### INFORMACIÓN PARA LA PLANIFICACIÓN DE LA APLICACIÓN MÓVIL PARA PAGOS CON CÓDIGO QR

AUTOR:

ALVARO GONZALEZ DUARTE

UNIVERSIDAD MILITAR NUEVA GRANADA FACULTAD DE INGENIERIA EN TELECOMUNICACIONES

DIPLOMADO GERENCIA DE PROYECTOS

BOGOTA

2013

### INFORMACIÓN PARA LA PLANIFICACIÓN DE LA APLICACIÓN MÓVIL PARA PAGOS CON CÓDIGO QR

AUTOR:

### ALVARO GONZALEZ DUARTE 1400530

PRESENTADO A:

### ING. ADA NORBERTINA ECHAVEZ

UNIVERSIDAD MILITAR NUEVA GRANADA FACULTAD DE INGENIERIA EN TELECOMUNICACIONES DIPLOMADO GERENCIA DE PROYECTOS BOGOTA

2013

### **CONTENIDO**

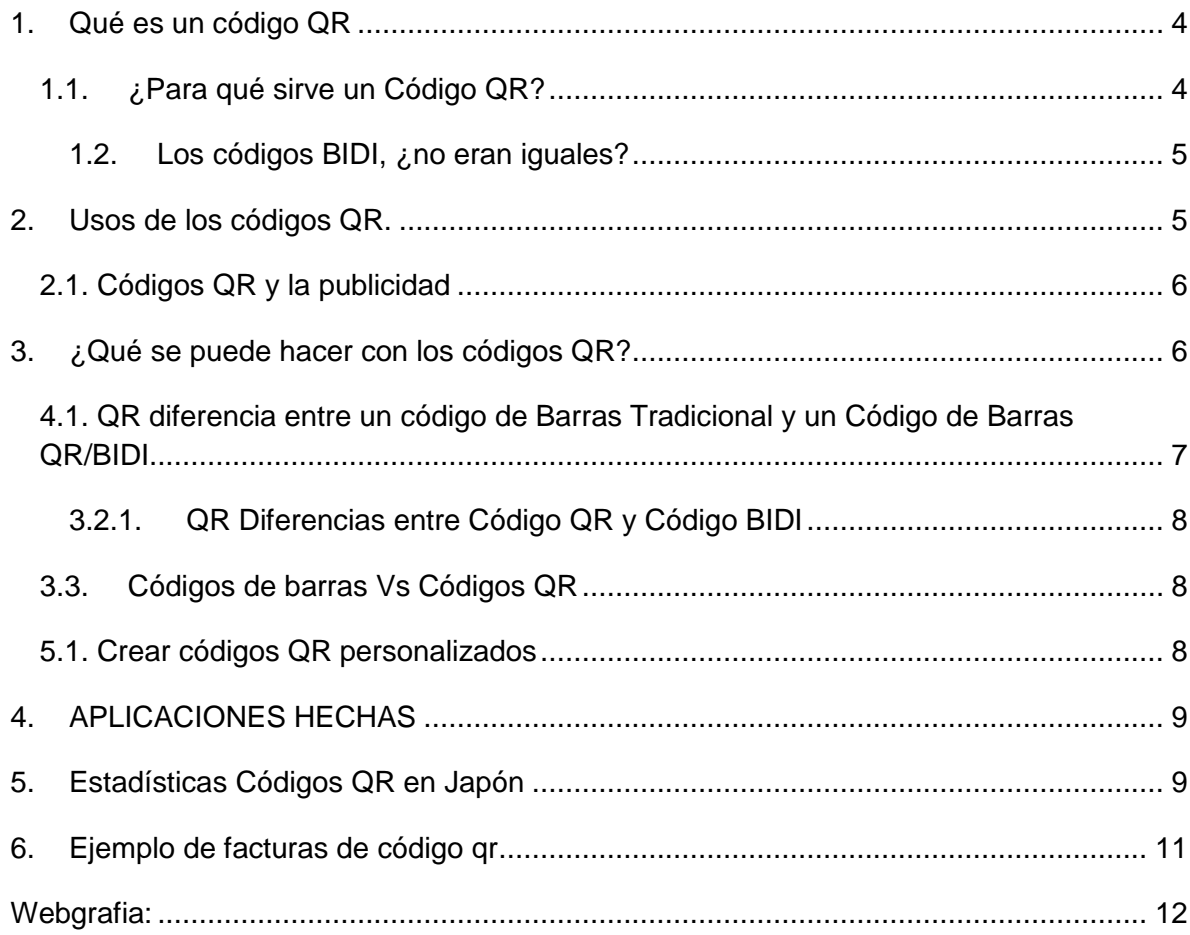

# <span id="page-3-0"></span>**1. Qué es un código QR**

Según <sup>[1]</sup> Los códigos QR fueron creados en 1994 por Denso Wave, subsidiaria de Toyota, y su nombre viene del inglés quick response, o lo que es lo mismo, respuesta rápida, ya que el objetivo de sus creadores era inventar un código que se leyese de manera rápida. Los códigos QR son muy populares en Japón, de hecho, son el código bidimensional más popular en el país nipón. Inicialmente, fueron usados para registrar repuestos en el área de fabricación de vehículos, pero poco a poco, y más aún con la aparición y la popularización de los Smartphones y tablets, se han ido extendiendo más.

### <span id="page-3-1"></span>*1.1. ¿Para qué sirve un Código QR?*

según <sup>[1]</sup> Aunque el desarrollo inicial de los Códigos QR tenía como objetivo principal su utilización en la industria de la automoción, hoy por hoy la posibilidad de leer códigos QR desde teléfonos y dispositivos móviles permite el uso de los Códigos QR en un sinfín de aplicaciones completamente diferentes de las que originales como pueden ser:

- Publicidad
- Campañas de marketing
- Marketing
- Diseño Gráfico
- Papelería corporativa (tarjetas de visita, catálogos)
- Internet, Webs, blogs

Los códigos QR permiten fácilmente agendar un numero nuevo, ingresar a una página web si necesidad de escribirla, enviar un SMS a un número automáticamente y almacenar texto (hasta 250 caracteres).

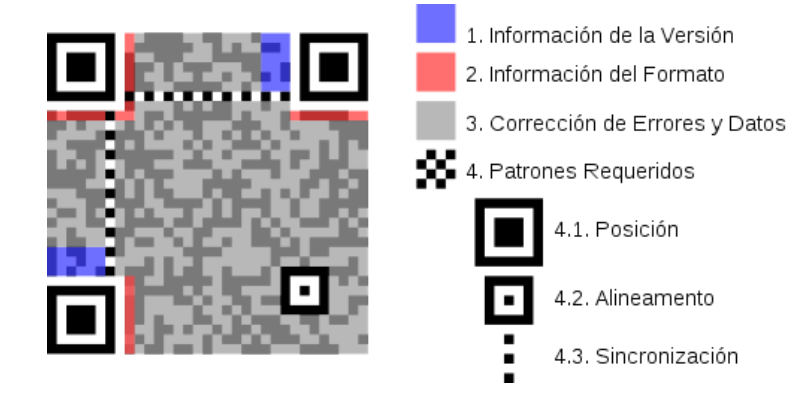

#### **Figura 1 código Qr<sup>1</sup>**

Los códigos QR se componen de numerosos cuadraditos pequeños, que son los que contienen la información. Dentro de un código QR podemos distinguir diferentes partes, como podemos observar en la imagen que tenemos arriba. La aplicación que tengamos en nuestro Smartphone o tablet recoge toda la información que le proporciona el QR, atendiendo a la posición y el alineamiento y nos devuelve la información contenida, en forma de imagen, texto, URL… las posibilidades que nos ofrece son enormes.

### <span id="page-4-0"></span>**1.2. Los códigos BIDI, ¿no eran iguales?**

Según [1] Pues no, no son iguales, entre ambos existen diferencias que los hacen muy distintos. Es cierto que a simple vista pueden confundirse, y la forma de distinguirlos es fijarse en los cuadraditos que tienen los códigos QR en tres de sus esquinas, cuadraditos que no podemos encontrar en los códigos BIDI.

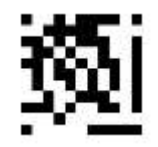

**Figuran 2 códigos BIDI<sup>2</sup>**

Pero ahí no acaban las diferencias, los códigos QR pueden almacenar más información, y son libres, frente a los BIDI que son propietarios, y las compañías de telefonía (Movistar, Orange, Vodafone) están empeñadas en hacerlos triunfar frente a los QR, cosa que los expertos dicen que es muy improbable que pase. Aunque tampoco hay que ser un experto para darse cuenta de que es más fácil que triunfe algo que todo el mundo puede usar gratuitamente, frente a algo por lo que hay que pagar y no ofrece nada nuevo.

# <span id="page-4-1"></span>**2. Usos de los códigos QR.**

Según <sup>[1]</sup> los usos que le podemos dar son tan variados como nuestra imaginación nos lo permita, ya que podemos usarlos para pasar nuestra tarjeta de visita, la URL de nuestra web, una dirección, una imagen.

 $\overline{a}$ 

<sup>1</sup> códigos QR: Qué son, cómo funcionan y para qué sirven,30 mayo 2012 a las 19:05 - Alexrs95,[http://www.omicrono.com/2012/05/todo-sobre-los](http://www.omicrono.com/2012/05/todo-sobre-los-codigos-qr-que-son-como-funcionan-y-para-que-sirven/)[codigos-qr-que-son-como-funcionan-y-para-que-sirven/,](http://www.omicrono.com/2012/05/todo-sobre-los-codigos-qr-que-son-como-funcionan-y-para-que-sirven/) 

<sup>2</sup> Broccoli Online & Offline, S.L., Rubí, Barcelona ,Códigos QR y

publicidad,http://www.itsbroccoli.com/?lang=es&section=news&new=27

Empresas conocidas han usado estos códigos en sus anuncios, y uno de los más famosos fue uno de Calvin Klein con un mensaje.

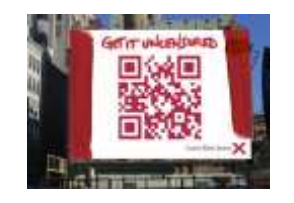

**Figura 3 código Qr de Calvin Klein <sup>3</sup>**

## <span id="page-5-0"></span>*2.1. Códigos QR y la publicidad*

Según <sup>[2]</sup> Una de las mejores definiciones que he encontrado sobre los códigos QR es que son el botón derecho del mouse para el mundo real. La verdad es que, utilizándolos como puente entre el mundo real y el mundo online, un código QR puede traer rápidamente a tu móvil información sobre un objeto o producto o la posibilidad de interactuar con una web.

Tras las siglas QR encontramos por qué es importante para la publicidad y las promociones. Q viene de rápida (quick) y R de respuesta. Rápida significa que en un momento accedes al contenido online relacionado. En la práctica, el no tener que teclear complejas URL en el pequeño teclado móvil permite que la gente acceda con más frecuencia a los contenidos relacionados. Respuesta nos habla de comunicación bidireccional, interactividad e implicación, lo cual es cada vez un objetivo más importante en las comunicaciones de marketing.

A esto añádele quizás un poquito de misterio, algo de entusiasmo por encontrar lo que hay detrás de cierto código QR, y obtienes una manera de implicar al público objetivo en una conversación. Sin embargo, necesitas diseñar una estrategia que aproveche cada situación con sus particularidades y que tenga sentido para el usuario, sino todo lo que se pueda haber ganado con la campaña puede perderse cuando al descodificar el QR se acaba en un sitio decepcionante.

# <span id="page-5-1"></span>**3. ¿Qué se puede hacer con los códigos QR?**

- Continuar una historia interesante o revelar un misterio partiendo de un anuncio "teaser".
- Capturar el número de teléfono de los usuarios y, después de pedirles permiso, enviarles información periódica de cosas en las que estén verdaderamente interesados.
- Medir el impacto de tu promoción.
- Redirigir a páginas web diseñadas para el móvil.

 $\ddot{\phantom{a}}$ 3 Información sobre Códigos QR, Lectores y Generadores QR Codes,Escrito por Jordi Sancho en Marketing con Códigos QR el noviembre 15th, 2012,http://www.codigos-qr.com/category/marketing-con-codigos-qr/

- Permitir a los usuarios que entren en un concurso simplemente por escanear el QR y que vean inmediatamente si han ganado.
- Promociones con códigos on-pack (los cuales pueden ser fácilmente codificados en el QR) asociando los puntos o premios al número de teléfono del usuario.
- Muchas más ideas.

En el caso mencionado arriba, los anunciantes deberían, por ejemplo, haber enlazado directamente a un formulario diseñado para el móvil, donde los usuarios pudieran introducir sus datos para suscribirse a la causa; o el código QR podría generar automáticamente un mensaje SMS que los usuarios podrían enviar a sus contactos de la agenda telefónica.

## <span id="page-6-0"></span>*4.1. [QR diferencia entre un código de Barras Tradicional y un](http://codigo-qr.blogspot.com/2012/01/qr-diferencia-entre-un-codigo-de-barras.html)  [Código de Barras QR/BIDI](http://codigo-qr.blogspot.com/2012/01/qr-diferencia-entre-un-codigo-de-barras.html)*

Según [4] Un código QR es un sistema para almacenar información parecida a los códigos de barras habituales con la diferencia que un código **QR almacena datos en dos dimensiones** y puede ser escaneado vertical u horizontalmente para ser decodificado.

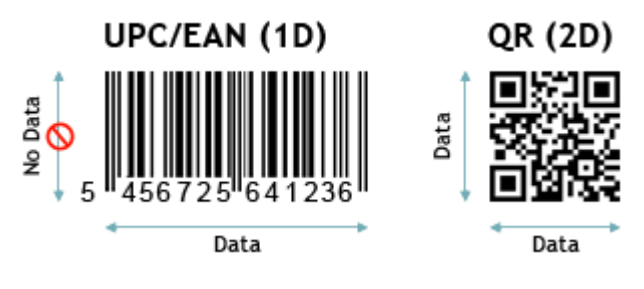

**Figura 6 Diferencia de Código<sup>4</sup>**

Entre los códigos de 2D, hay algunas diferencias adicionales, pero básicamente EZcode ScanLife y Microsoft Tag son formatos propietarios sólo descifrables por sus herramientas, mientras que los formatos QR y Data Matrix son de estándar abierto.

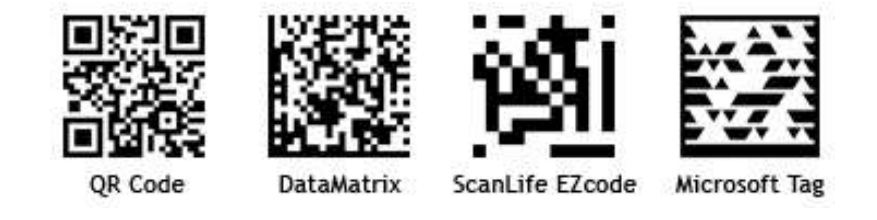

 $\ddot{\phantom{a}}$ <sup>4</sup>Codigo de barras – Historia ,Publicado por Codigo Zen el 5 de may - 2012 http://www.codigodebarras.pe/codigo-de-barrashistoria/

**Figura 7 Diferencias<sup>5</sup>**

### <span id="page-7-0"></span>**3.2.1. [QR Diferencias entre Código QR y Código BIDI](http://codigo-qr.blogspot.com/2011/09/qr-diferencias-entre-codigo-qr-y-codigo.html)**

La diferencia principal entre un código QR y un código BIDI, es que los códigos BIDI son privados (por tanto no son gratuitos), ya que son un producto de la compañía de teléfono Movistar que ejerce su patente desde 2008.

#### **Algunos ejemplos de códigos BIDI, QR, DATAMATRIX, BEETAG:**

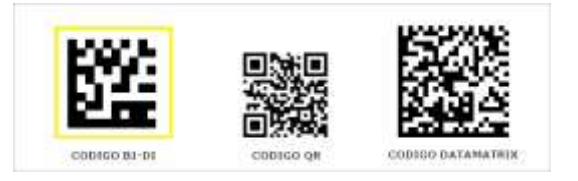

**Figura 8 ejemplos de códigos**

## <span id="page-7-1"></span>*3.3. Códigos de barras Vs Códigos QR*

Según <sup>[5]</sup> La semana pasada en una clase estuvimos hablando de la incorporación cada vez más extendida de los llamados [Códigos QR.](http://es.wikipedia.org/wiki/C%C3%B3digo_QR) A diferencia de los códigos de barras tradicionales, un Código QR contiene información almacenada en dos dimensiones, vertical y horizontal. Los QR están siendo utilizados cada vez más en ámbitos de fabricación, logística y marketing y ofrecen una elevada capacidad para la carga de caracteres. Además ofrecen la posibilidad de ser leídos por más lectores de imágenes (que comienzan a ser instalados en algunos terminales móviles). De ahí que un código de estas características, colocado en el embalaje de un producto, y leído por el teléfono móvil de un cliente, pueda ser utilizado para innumerables aplicaciones relacionadas con la fidelización y, en general, el marketing "one to one" Video

## <span id="page-7-2"></span>*5.1. Crear códigos QR personalizados*

Se pueden generar con diferentes figuras partiendo del software que se tiene para generarlo

| $x + 1 - 2$ . |  |
|---------------|--|
|               |  |
|               |  |
|               |  |

 $\ddot{\phantom{a}}$  $5$  universidad usmp, Código qr y su presencia en la arquitectura

http://www.usmp.edu.pe/publicaciones/boletin/fia/info71/codigoqr.html

**Figura 9 Disney<sup>6</sup>**

# <span id="page-8-0"></span>**4. APLICACIONES HECHAS**

**Según [9] Barcelona, viernes 4 de enero de 2013***Ya está disponible de forma gratuita en la versión para iPhone* "la Caixa" lanza una aplicación para pagos de persona a persona mediante códigos QR

• La nueva "app" hace posible el traspaso automático de fondos P2P, entre personas que tengan la aplicación.

• El servicio facilita compartir gastos: calcula importes exactos, permite pagos automáticos, envía SMS o e-mails recordatorios y crea avisos para pagos o cobros pendientes.

#### Según [10] **Códigos QR para pagos móviles y crear fidelidad**

Sybase 365 expone las ventajas de los códigos QR a la hora de efectuar pagos móviles y crear programas de fidelización de clientes

### <span id="page-8-1"></span>**5. Estadísticas** [Códigos QR en Japón](http://www.ojointernet.com/noticias/codigos-qr-en-japon/)

Según <sup>[11]</sup> En mi estancia en Japón vi claramente que los Códigos QR se utilizan habitualmente y que están presentes en muchos soportes. Mucha gente del sector habla del éxito de los códigos QR en el país nipón pero quería tener datos para conocer con mayor exactitud el uso que se hace de esta tecnología.

He recopilado datos de diversas encuentas que nos darán una idea más clara del uso que se les da:

Un 73% de los encuestados ha utilizado los códigos QR y sobre estos soportes (Agosto 2005, 7.760 encuestados):

- Tarjeta de visita: 5,7%
- Periódico: 31,9%
- Revista: 84,2%
- Flyer publicitario: 51,1%
- Póster: 14,2%
- Mail: 25,0%
- Mail de un pedido: 24,8%
- PC web: 20,7%
- Otros: 13,1%

 $\ddot{\phantom{a}}$ 

<sup>&</sup>lt;sup>6</sup> "la Caixa" lanza una aplicación para pagos de persona a persona mediante códigos QR,Barcelona, viernes 4 de enero de 2013 ,http://prensa.lacaixa.es/caixabank/notas-de-prensa/la-caixa-lanza-una-aplicacion-para-pagos-de-persona-a-persona-mediante-codigosqr\_\_1775-c-17471\_\_.html

¿Cuál es el uso que más te gusta para los códigos QR? (Agosto 2005, 7.760 encuestados):

- Registro en la agenda de los datos de contacto desde una tarjeta de visita u otro soporte:36,8%
- Lectura de una URL y acceso al portal móvil: 74,3%
- Reemplazo por la tarjeta de identificación de la empresa: 29,0%
- Cupón de descuento para compra en máquinas de vending y otros soportes: 28,3%
- Compra de productos anunciados en revistas: 27,7%
- Como ticket en conciertos, viajes, etc: 32,5%
- No quiero usarlo: 7,4%
- Otros: 5,5%

¿Usas los códigos o lectores QR? (Octubre 2007, 17.000 encuestados):

- Raramente: 4,9%
- Ocasionalmente: 42,2%
- Lo he usado en el pasado: 14,6%
- Sé lo que son pero no los uso: 27,7%
- Sólo me suena el nombre: 2,9%
- No lo he escuchado nunca: 7,6%
- No responde: 0,1%

¿De qué soportes escaneas los códigos QR? (Octubre 2007, 10.500 encuestados):

- Revistas y anuncios: 71,3%
- Mapas: 14,5%
- Productos alimenticios: 12.9%
- Pósters en estaciones: 12,3%
- Tarjetas de visita: 4,5%
- Otros: 28,7%
- No responde: 0,4

¿Qué haces con la información una vez has escaneado el código QR? (Octubre 2007, 10.500 encuestados):

- Conectar al portal móvil: 90,0%
- Registrarlo en favoritos: 13,2%
- **Enviar email: 10,6%**
- Mostrar texto: 4.5%
- Registrar en agenda de contactos: 4,3%
- Reproducir o guardar música, gráficos, etc.: 3,9%
- Ejecutar la aplicación: 2,4%
- Realizar llamada: 2,4%
- Copiar al email: 1,9%
- Otros: 3,8%
- No responden: 0,3%

Cuando estás fuera y un anuncio capta tu atención, ¿cómo utilizas el móvil para acceder a información adicional? (Diciembre 2007, 300 encuestados):

- Escaneando el código QR: 41,7%
- Enviando un email vacío y conectándome a la URL que viene en la respuesta automática: 34,7%
- Introduciendo directamente la URL: 33,3%
- Usando palabras claves en buscador: 30,7%
- Usando el recocimiento de texto OCR: 7,0%
- Nunca solicito información adicional: 25%
- No uso Internet en el móvil: 15,7%
- Otros: 0,0%

¿Cómo accedes a las direcciones de Internet desde el móvil? (Diciembre 2007, 300 encuestados):

- Desde favoritos: 58,3%
- Desde página de inicio: 44,0%
- Desde un código QR: 30,0%
- Introduciendo la URL manualmente: 20,0%
- Usando buscadores: 20,0%
- Enviando un email vacío y conectándome a la URL que viene en la respuesta: 11,3%
- Usando el recocimiento de texto OCR: 6,0%
- No uso Internet en el móvil: 15,7%
- Otros: 0,0%

## <span id="page-10-0"></span>**6. Ejemplo de facturas de código qr**

Según <sup>[12]</sup> Presentamos la mejor aplicación de Facturación Impresa con Código de Barras Bidimensional que existe en el mercado, desarrollada por LOGANTECH y con el Soporte del Mejor manejador relacional de Bases de Datos Multiplataforma de Apple y Compatible con todos los Sistemas Windows, FileMaker Pro 11.

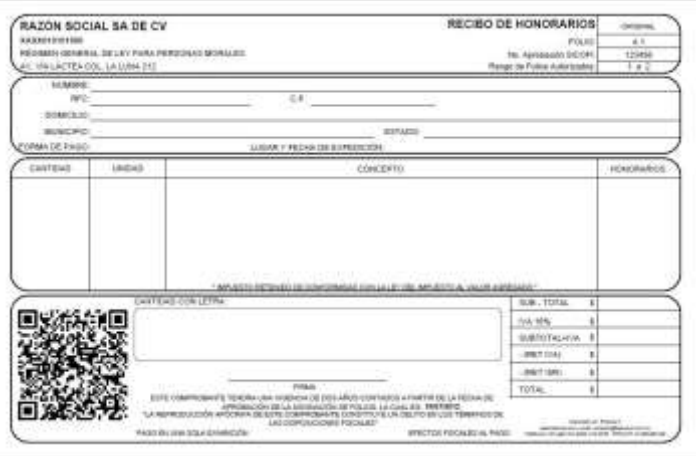

#### **Figura 11 Recibo<sup>7</sup>**

 $\ddot{\phantom{a}}$  $7$  Códigos QR en Japón, Artículo de Alejandro, castellano publicado el 23 de febrero de 2009, http://www.ojointernet.com/noticias/codigos-qr-en-japon/

# <span id="page-11-0"></span>**Webgrafia:**

- [http://www.omicrono.com/2012/05/todo-sobre-los-codigos-qr-que-son-como-funcionan-y](http://www.omicrono.com/2012/05/todo-sobre-los-codigos-qr-que-son-como-funcionan-y-para-que-sirven/)[para-que-sirven/](http://www.omicrono.com/2012/05/todo-sobre-los-codigos-qr-que-son-como-funcionan-y-para-que-sirven/)
- [http://www.itsbroccoli.com/?lang=es&section=news&new=27](http://www.itsbroccoli.com/?lang=es§ion=news&new=27)
- <http://www.codigos-qr.com/category/marketing-con-codigos-qr/>
- [http://fmlopez48.wordpress.com/2012/02/10/sabemos-la-diferencia-entre-un-codigo-bidi-y](http://fmlopez48.wordpress.com/2012/02/10/sabemos-la-diferencia-entre-un-codigo-bidi-y-un-codigo-qr/)[un-codigo-qr/](http://fmlopez48.wordpress.com/2012/02/10/sabemos-la-diferencia-entre-un-codigo-bidi-y-un-codigo-qr/)
- <http://www.misrespuestas.com/que-es-un-codigo-qr.html>
- <http://qrmaps.net/proyectos-ejemplos-y-aplicaciones-con-codigos-qr.html>
- [http://www.taringa.net/posts/hazlo-tu-mismo/14502064/Crear-codigos-QR](http://www.taringa.net/posts/hazlo-tu-mismo/14502064/Crear-codigos-QR-personalizados.html)[personalizados.html](http://www.taringa.net/posts/hazlo-tu-mismo/14502064/Crear-codigos-QR-personalizados.html)
- <http://www.merca20.com/5-consideraciones-al-realizar-campanas-con-codigos-qr/>
- <http://www.iablatam.com/profiles/blogs/100-ideas-para-utilizar-los-c-digos-qr>
- <http://rafisic.blogspot.es/>
- <http://www.codigodebarras.pe/codigo-de-barras-historia/>
- [http://codigo-qr.blogspot.com/2012/01/qr-diferencia-entre-un-codigo-de](http://codigo-qr.blogspot.com/2012/01/qr-diferencia-entre-un-codigo-de-barras.html#!/2012/01/qr-diferencia-entre-un-codigo-de-barras.html)[barras.html#!/2012/01/qr-diferencia-entre-un-codigo-de-barras.html](http://codigo-qr.blogspot.com/2012/01/qr-diferencia-entre-un-codigo-de-barras.html#!/2012/01/qr-diferencia-entre-un-codigo-de-barras.html)
- <http://gestionemosconocimiento.blogspot.com/2008/11/cdigos-de-barras-vs-cdigos-qr.html>
- [http://www.summarg.com/foro/threads/5480-C%C3%B3digos-QR-la-nueva](http://www.summarg.com/foro/threads/5480-C%C3%B3digos-QR-la-nueva-generaci%C3%B3n-de-c%C3%B3digos-de-barra)[generaci%C3%B3n-de-c%C3%B3digos-de-barra](http://www.summarg.com/foro/threads/5480-C%C3%B3digos-QR-la-nueva-generaci%C3%B3n-de-c%C3%B3digos-de-barra)
- [http://joserracuevas.wordpress.com/2012/04/06/codigos-qr-japon-y-los-presupuestos](http://joserracuevas.wordpress.com/2012/04/06/codigos-qr-japon-y-los-presupuestos-generales-del-estado/)[generales-del-estado/.](http://joserracuevas.wordpress.com/2012/04/06/codigos-qr-japon-y-los-presupuestos-generales-del-estado/)